## **NC** 4/10/2011 **Exceptions Log**

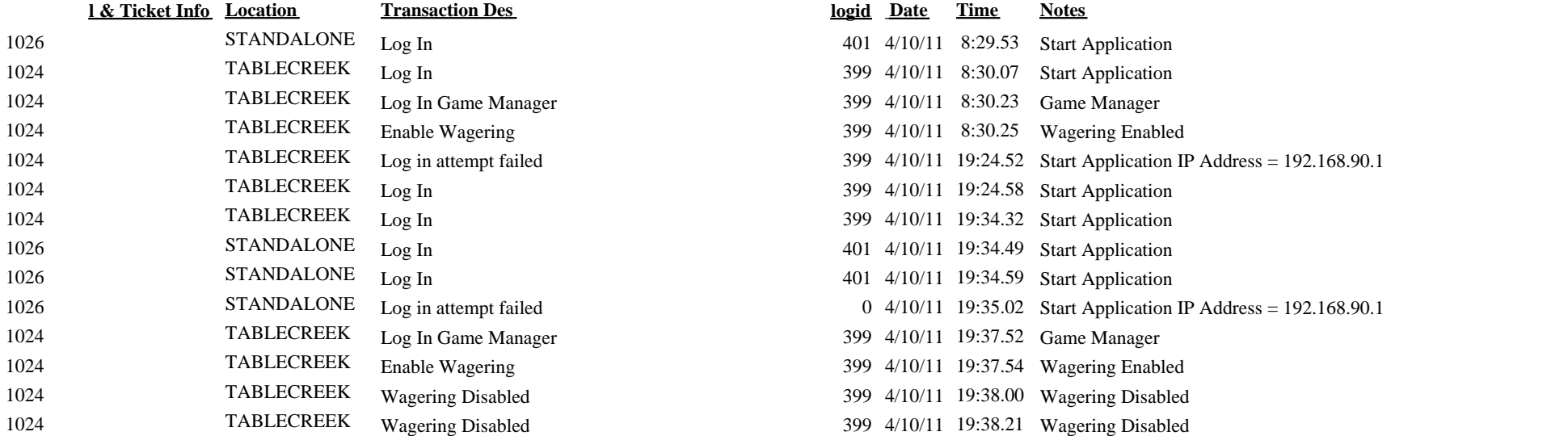

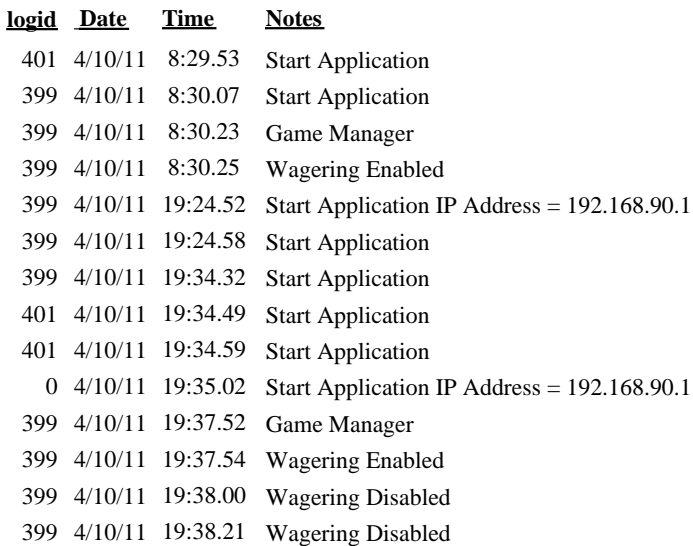